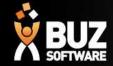

## Adding Suppliers to BUZ

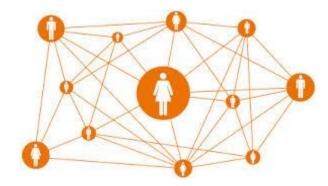

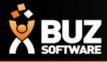

## **Adding in Suppliers**

# Adding a Supplier is very much the same as adding in a Customer

- Contacts
- Suppliers

#### Then you can either choose to select

- + Add Supplier to add in suppliers one at a time
- Import/Export to get a spreadsheet from BUZ to add in many at once

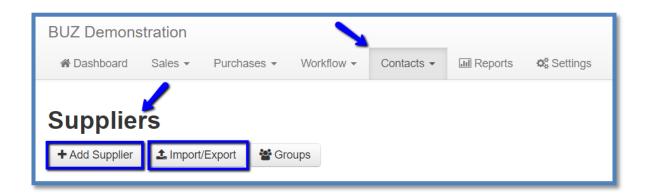

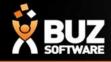

If you cant find what your looking for in the help documentation let us know!

We will point you in the right direction or get something added to the documentation for you.

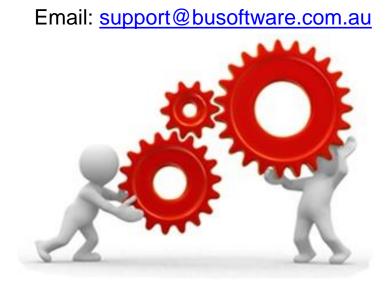

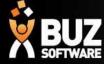

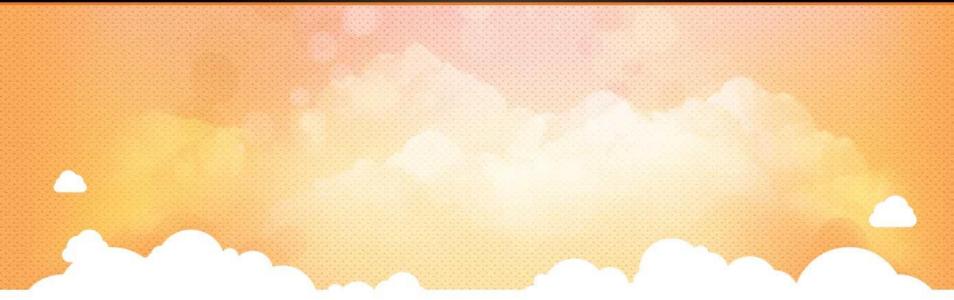

### Thank you

Any further questions please contact us at <u>support@buzsoftware.com.au</u>